For successfully participating in the online meeting here are a few requirements and recommendations

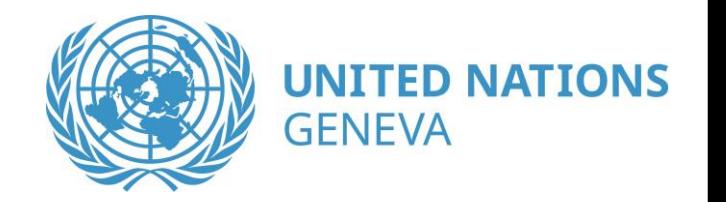

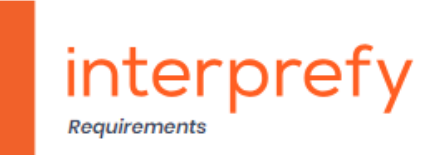

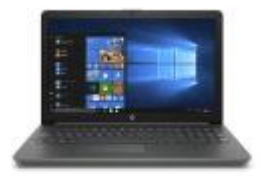

### **STABLE INTERNET**

Ethernet (LAN) cable is highly recommended – Wi-Fi often causes breakups when transmitting sound, this could cause low quality of sound and loosing parts of the speech for other participants.

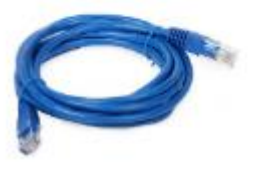

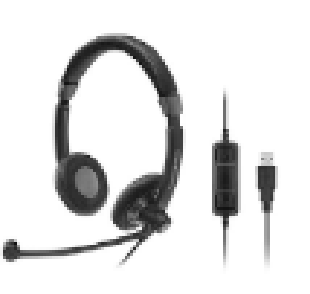

## **USB HEADSET**

Ideally with noise cancelling, to prevent the sound from the ear pad being picked up by the microphone

## **CAMERA**

Please adjust your camera, it needs to be pointed to you.

# **QUIET WORKSPACE**

## **Close all windows**

(no external noises like outside traffic) **Be mindful with noises you create**

(shuffling papers, mobile device sounds, keyboard strokes, moving the chair...)

# USING THE MEETING ROOMS' FEATURES

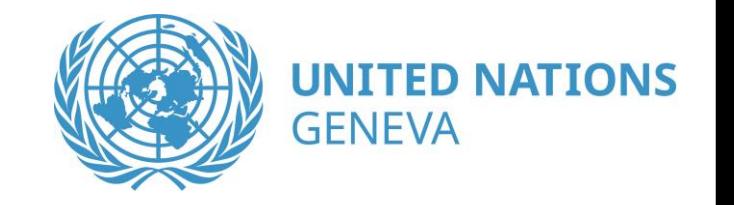

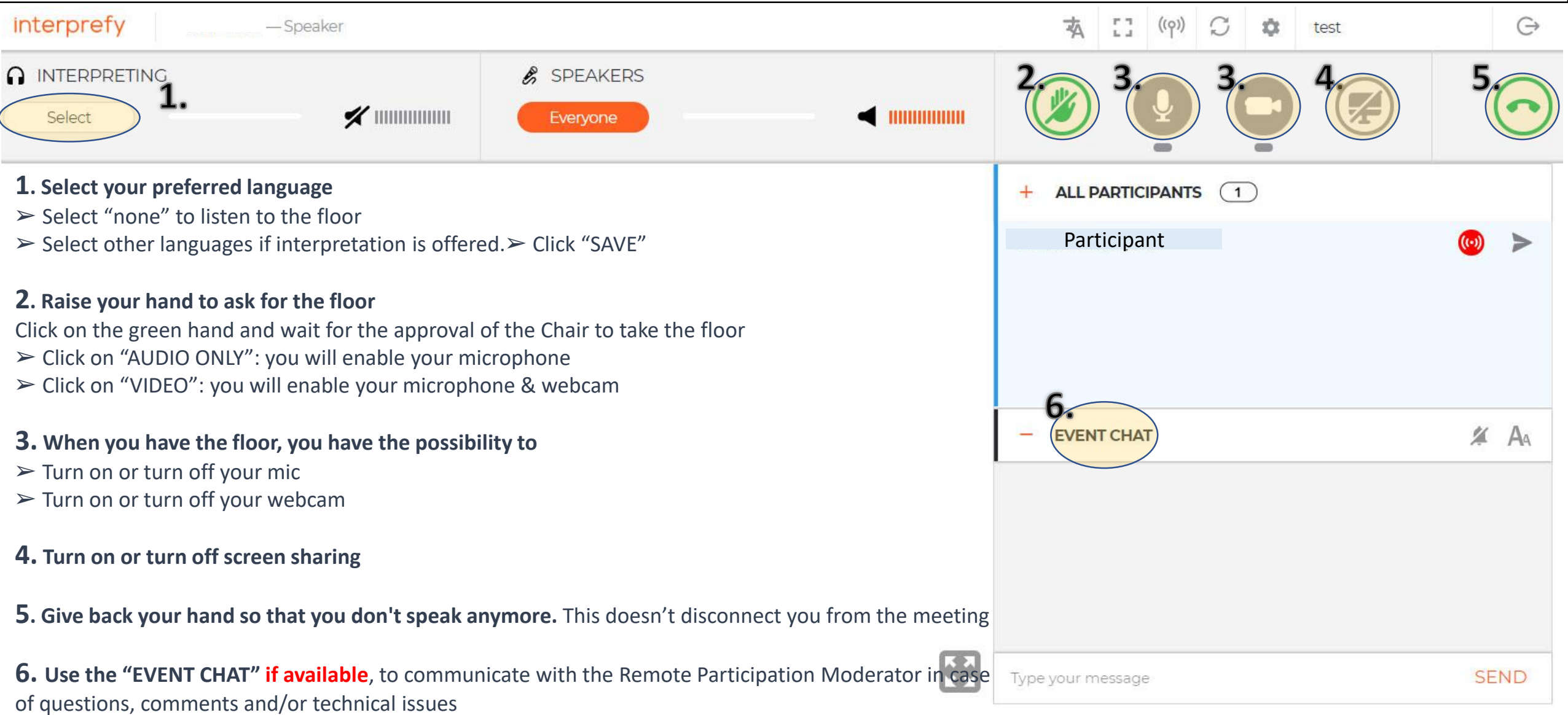